# AutoCAD Crack [32|64bit] [April-2022]

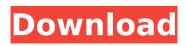

## AutoCAD Crack+ [Mac/Win] [Updated] 2022

The first version of AutoCAD Crack Mac was developed to draw architectural blueprints for owner-builder homes. By the 1990s, when CAD reached the desktop, it was for large-scale engineering projects, such as turbines, ships, and cars, and small-scale projects such as restorations and repairs. AutoCAD Free Download uses complex object-oriented programming, and is one of the world's most popular desktop CAD software applications, with over 50 million installed users. The software is intended for non-professional use, and is used by architects, contractors, industrial designers, engineers, construction managers, construction workers, real estate developers, and furniture makers. Over 45 percent of its

users are construction contractors or engineering firms, who use it to create construction blueprints. The other major user group is architects and interior designers. AutoCAD Crack Mac is also used for software-aided drafting (SAD). Approach AutoCAD programs are based on the object-oriented programming paradigm, which uses "smart objects" to represent the design elements that a user manipulates in the drawing. Smart objects, or "geometric entities" as they are called in AutoCAD, contain a vector of coordinates, a name, a description, and other parameters. Smart objects are the backbone of the entire CAD system, because they are the main data structure of the entire software application. As a user modifies the drawing, he or she modifies the properties of the objects in the drawing. Smart objects are set up as a

hierarchical, container-based representation, similar to a project file. The user can modify the properties of objects, and even delete or replace existing objects. If the properties of an object are modified, the whole drawing is recalculated, and as a result, a new version of the drawing is updated in the display area. AutoCAD is built on the object model called IFC. IFC is a list of objects that represent a generic building. IFC, in turn, is based on four main components: entity, relationship, component, and attribute. An entity is like a standard object in other CAD programs. A relationship defines the geometric relationship between two entities. A component is a component of an entity. Attributes define the values associated with the component. The actual objects that make up the whole of the AutoCAD application are

hierarchically-defined in IFC. The AutoCAD file that is opened as a drawing contains an IFC definition of the buildings in the drawing,

**AutoCAD Crack Full Product Key** 

AutoCAD Cracked Accounts also uses a very large built-in library. Supported file formats AutoCAD Cracked Accounts supports a number of file formats: DXF DWG AutoCAD also supports an imagebased file format (DBASE) created by Microstation for use with the popular PostScript and PDF printing technology. Reception According to H/W magazine, AutoCAD was chosen as the third most powerful CAD system in the world, and third in the most powerful CAD software list, based on scores derived from published market research. In the H/W article, "CAD is dead, long live CAD"

(published December 3, 2001), AutoCAD was cited as having "a lead of some 200 million" as compared to competitor packages. AutoCAD has been on the market for 25 years and its competition is the highly sophisticated AutoCAD LT which came out in 2002. Users of both AutoCAD and AutoCAD LT can "dial-in" with the.NET add-on to AutoCAD or the Visual LISP (Visual Basic) add-on to AutoCAD LT. AutoCAD has been used in the design and manufacturing of countless airplanes, cars, and homes. It has been used in many Hollywood films and in the movie Titanic, as well as many educational films. It has been used in numerous computer games and other computer applications, such as computer-aided design (CAD), computeraided engineering (CAE) and computeraided manufacturing (CAM). Although the fundamental architecture is similar

to many other CAD packages, AutoCAD's complex nature makes it more difficult to learn. One downside of this complexity is that AutoCAD has been known to be the only product in its class that has required two full days of training before full functionality could be understood. For a Windows user, understanding how AutoCAD works starts with understanding the Dassault Systemes' PartnerNet network. PartnerNet is a client-server software architecture with network file and application sharing. The Microsoft.NET Framework and COM can be used with PartnerNet applications. AutoCAD's eDrawings (.EDR) and Vectorworks (.VWX) formats are designed to be compatible with PartnerNet, as are the file formats from most third-party AutoCAD applications. Users have been known to create their own support

# network using the standard SMB.net protocol for ca3bfb1094

#### **AutoCAD**

Enter the key "a1234567890abcdefghijk Imnopgrstuvwxyz" as value. Using Autodesk 1. Open Autodesk via the web interface at (or 2. Click on "Log in" at the top right corner. Enter your user name and password in the fields. 3. Click on "Autodesk" in the left column. Using Autodesk CAD 1. Go to (or 2. Click on "Login" in the top left corner. 3. Enter your Autodesk account email address and password. Click "Sign In". 4. Select the correct CAD product. For example, if you want to use Autodesk 2019 for Windows, select "CAD 2019 Windows". 5. Click on "CAD 2019 Windows (Keygen)" in the top left corner. 6. Click on "Download" in the top left corner. 7. A message will be shown that "Version key is invalid" and "no source version

found for" 8. Download the Autodesk 2019 Windows (Keygen) again. 9. Click on "Install" in the top left corner. NOTE: The version of the Autodesk 2019 Windows (keygen) can be found in the instructions on how to use the keygen in the last step. Making a new job 1. Open Autodesk via the web interface at (or 2. Click on "Log in" at the top right corner. Enter your user name and password in the fields. 3. Click on "Autodesk" in the left column. Using Autodesk CAD 1. Go to (or 2. Click on "Login" in the top left corner. 3. Enter your Autodesk account email address and password. Click "Sign In". 4. Select the correct CAD product. For example, if you want to use Autodesk

What's New in the AutoCAD?

Markup Batch markup to import and

create geometry, animations, and markup annotations in a matter of seconds without having to recreate them all manually. (video: 1:12 min.) Markup Assist Open and close existing blocks, walls, and other geometry, and send changes to other users and others. (video: 0:38 min.) Rigid body modeling with Rigid Body Cages and Dynamics: Introducing a new type of 3D model and the interface to make them. Rigid Body Cages enable non-linear geometries and forces, allowing you to make robust designs with complex motion. Dynamic Forces are a new method for calculating forces and torques for virtual characters and dynamic props. (video: 1:10 min.) Performance Improvements: Improvements to the Performance Analysis function to speed up the analysis of large model families. (video: 1:44 min.) Design file import to Blender

to accelerate workflows for animating and rendering: Open files that don't have CAD/BIM files. Import 2D or 3D designs to your native CAD/BIM model and export back to your native format for 3D design or animating or rendering. (video: 2:00 min.) Data Management and Append Functions: Better organization of your design by giving you the ability to auto-tag your sketches and nodes. Auto-tag geometry to control the visibility and association of a design. (video: 0:43 min.) Append by adding features to existing objects: Move multiple objects at once, directly to the same location. (video: 1:15 min.) Vector Move: Move multiple objects simultaneously, adjusting their heights and widths, in the same manner as editing one object. (video: 0:55 min.) Sketch with Multiple Views: Clone, shrink, scale, rotate, mirror, and flip a

selected object. (video: 1:08 min.)
Customize Style Properties: Customize
the display of the style properties in the
Property Sheet by using the Custom
Property Sheet in the User Preferences.
(video: 1:44 min.) Device Properties for
3D Printing: Instantiate a 3D model and
set the properties directly from the
Properties Sheet. (video: 0:39 min.)
Referencing your DWG Models:

## **System Requirements For AutoCAD:**

Minimum: OS: Windows 10 64-bit

Processor: Intel® Core™ i5-4590

Memory: 6 GB RAM Graphics: NVIDIA®

GeForce® GTX 660/AMD Radeon R9 270

Storage: 1 GB available space DirectX:

Version 11 Sound Card: DirectX

Compatible Additional Notes: The video

card will need to be installed in the

primary display on the

computer.Interactions between sleep and mental health. Few areas of

scientific research

 $\underline{https://look-finder.com/wp-content/uploads/2022/07/AutoCAD\_Serial\_Key\_Download.pdf}$ 

http://knowthycountry.com/?p=11725

https://www.vovavel.it/autocad-crack-download-march-2022/

https://spiruproject.site/wp-content/uploads/2022/07/AutoCAD-10.pdf

https://liquidonetransfer.com.mx/?p=60587

https://alexander-hennige.de/2022/07/23/autocad-2017-21-0-keygen-free-2022/

https://devinalouise.com.au/wp-content/uploads/2022/07/AutoCAD-1.pdf

 $\frac{https://bizzclassified.us/advert/best-seo-company-in-noida-seo-services-agency-in-noida/http://rbics.net/?p=6896$ 

https://endlessflyt.com/autocad-with-key-free-updated-2022/

https://swecentre.com/wp-content/uploads/2022/07/AutoCAD-4.pdf

https://www.nachbarschaftshilfe-bad-nauheim.de/wp-content/uploads/2022/07/peadmari.pdf

http://thingsforfitness.com/wp-content/uploads/2022/07/yanzami.pdf

https://mdotm.in/autocad-crack-download-pcwindows/

https://www.dominionphone.com/autocad-23-0-crack-free/

https://livefitstore.in/advert/autocad-crack-free-2/

https://news.mtkenya.co.ke/advert/autocad-crack-with-key/ https://stealthilyhealthy.com/wp-content/uploads/2022/07/AutoCAD.pdf https://emiratesoptical.net/autocad-crack-6/

http://www.thevendorguide.com/wp-

content/uploads/2022/07/AutoCAD\_Crack\_License\_Key\_Full\_Free.pdf

15 / 15